# **C2090-317Q&As**

DB2 11 System Administrator for z/OS

### **Pass IBM C2090-317 Exam with 100% Guarantee**

Free Download Real Questions & Answers **PDF** and **VCE** file from:

**https://www.leads4pass.com/c2090-317.html**

100% Passing Guarantee 100% Money Back Assurance

Following Questions and Answers are all new published by IBM Official Exam Center

**C** Instant Download After Purchase

**83 100% Money Back Guarantee** 

365 Days Free Update

**Leads4Pass** 

800,000+ Satisfied Customers

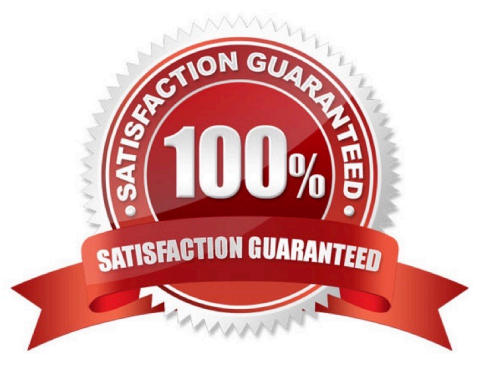

## **Leads4Pass**

### **QUESTION 1**

How can you create a dynamic location alias?

- A. Use the CREATE ALIAS statement.
- B. Issue the -MODIFY DDF ALIAS ADD command.
- C. INSERT a dynamic alias row into SYSIBM.LOCATIONS.
- D. Execute the DSNJU003 utility with a DDF ALIAS statement.

Correct Answer: D

### **QUESTION 2**

You execute the following SQL against the CDB (Communications Database) of your DB2 subsystem:

INSERT INTO SYSIBM.IPNAMES

(UNKNAME.SECURITY\_OUT.USERNAMES,IBMREQD.IPADDR) VALUES (\\'REMOTEDB\\'. \\'P\ \\'O\\'. \\'N\\',

\*123.34.45.56\\');

INSERT INTO SYSIBM.IPLIST (LINKNAMEJPADDRJBMREQD) VALUES (\\'REMOTEDB\\', \\'123.34.45.56\\',

\*N\\');

INSERT INTO SYSIBM.IPLIST (LINKNAMEJPADDRJBMREQD) VALUES C REMOTEDB\\', \\'123.34.45.57\\',

\\'N\\');

INSERT INTO SYSIBM.USERNAMES

(TYPE,AUTHID.LINKNAME,NEWAUTHID.PASSWORD,IBMREQD) VALUES (T, \\'USER1\\'.

\\'USER2\ ", ,PWD2,1 \*N\\');

INSERT INTO SYSIBM.USERNAMES

(TYPE,AUTHID.LINKNAME,NEWAUTHID.PASSWORDJBMREQD) VALUES (\\'O\\', \\'USER1\\'. \\'USER3\\', \*\\',

\\'PWD3\\', \\'N\\');

There is no trusted connection to REMOTEDB. USER1 issues a query addressing remote data source

REMOTEDB on your DB2 subsystem.

Which authorization id will be used on the remote data source REMOTEDB?

A. USER1

B. USER2

### **Leads4Pass**

- C. USER3
- D. USER4

Correct Answer: A

#### **QUESTION 3**

What happens in DB2 11 CM once you hit RBA x\\'FFF800000000\\' in a non-data sharing environment?

- A. No updates are allowed.
- B. DB2 terminates and can only be restarted in maintenance mode.
- C. DB2 does not allow any activity except REORG SHRLEVEL CHANGE or REFERENCE.
- D. No updates are allowed unless you migrated the BSDS to 10-byte RBA/LRSN format.

Correct Answer: D

### **QUESTION 4**

Which DB2 catalog or directory table space CANNOT be reorganized?

- A. DSNDB01.SCT02
- B. DSNDB01.SYSUTILX
- C. DSNDB06.SYSTSCPY
- D. DSNDB06.SYSTSPDO

Correct Answer: D

### **QUESTION 5**

A member of a data sharing group is suffering from elongated response times. You suspect that sysplex workload balancing (WLB) is not working properly for the DDF work (not evenly distributing the work among the different members).

What is the simplest way to verify how the DDF threads are distributed amongst the different members?

- A. Execute the-DIS GROUP command.
- B. Execute the -DIS DDF DETAIL command on each member.
- C. Execute the -DIS THDO DETAIL SCOPE(GROUP) command.
- D. Executed the -DIS LOCATION(\\') DETAIL command on each member.

#### Correct Answer: B

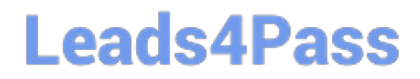

[Latest C2090-317 Dumps](https://www.leads4pass.com/c2090-317.html) [C2090-317 Study Guide](https://www.leads4pass.com/c2090-317.html) [C2090-317 Braindumps](https://www.leads4pass.com/c2090-317.html)